## TIGER TIPS RESOURCES FOR AUBURN RESEARCHERS *ORCID: Enter Once, Reuse Often*

Researchers with common names, those that use nicknames or middle names, and those that have had their names transliterated from one script to another all have difficulty getting all of their work properly attributed to them. Compounding this, collaborators, funding institutions, and honors societies must either rely on the (often incomplete) information available to them, or ask researchers to supply this information to them each time to make their decisions. The current system creates a lot of undue stress and paperwork for many parties.

The aim of ORCID (Open Researcher & Contributor ID) is to provide a unique, persistent digital identifier that distinguishes you from every other researcher and, through integration in key research workflows such as manuscript and grant submission, supports automated linkages between you and your professional activities, ensuring that your work is recognized. ORCID is a non-profit, meaning that there is no cost to sign up or use it!

ORCID's mantra is 'Enter once, re-use often.' The ultimate goal is that, by connecting information to and from ORCID records from other systems that researchers already use, rather than having them manually keying it, we can both improve the accuracy of that information and reduce the administrative burden for everyone.

Reasons to sign up for ORCID:

- Improve the discoverability of your work
- Protect your scholarly identity
- Ensure accurate attribution of your work
- Consolidate all your information in one place no need to type in same information over and over (ORCID has integrations with ScienCV, Pivot, CrossRef, and many others)
- Automatically update your research profile (if you choose)
- Required by many funding agencies (e.g., NSF, NIH), (NIH Individual Career Development Awards (K Awards) and Fellowships will require ORCID starting 1/25/2020)
- Required by an increasing number of publishers (e.g., Science, The Royal Society, PLoS)

ORCID Registration and Use is an easy 3-ste[p process:](https://orcid.org/) 

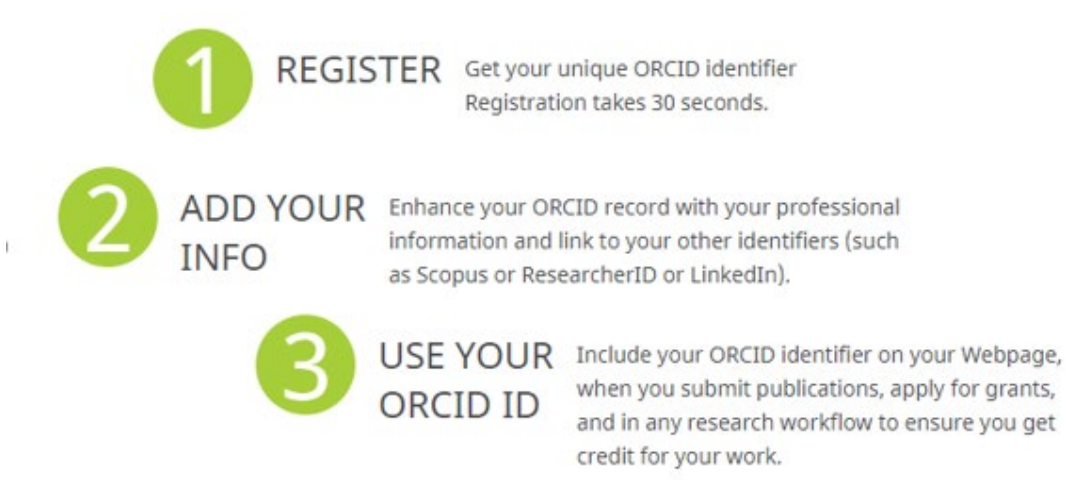

Click here to learn more: <https://libguides.auburn.edu/c.php?g=654893&p=4642415>

9/23/19

Sign-in or register today: [https://orcid.org/.](https://orcid.org/)